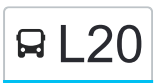

La ligne L20 de bus (Pôle d'échanges (Blois)  $\rightleftarrows$  Bourg (Villefrancoeur)) a 4 itinéraires. Pour les jours de la semaine, les heures de service sont:

(1) Bourg (Villefrancoeur): 17:30 - 18:22(2) Pôle D'Échanges (Blois): 07:00(3) Pôle D'Échanges (Blois): 08:01(4) Vilaine (Fossé): 16:07

Utilisez l'application Moovit pour trouver la station de la ligne L20 de bus la plus proche et savoir quand la prochaine ligne L20 de bus arrive.

### **Direction: Bourg (Villefrancoeur)**

20 arrêts [VOIR LES HORAIRES DE LA LIGNE](https://moovitapp.com/blois-2962/lines/L20/154251870/7124863/fr?ref=2&poiType=line&customerId=4908&af_sub8=%2Findex%2Ffr%2Fline-pdf-Blois-2962-1080250-154251870&utm_source=line_pdf&utm_medium=organic&utm_term=P%C3%B4le%20d%27%C3%A9changes%20(Blois)%20%E2%87%84%20Bourg%20(Villefrancoeur))

Auvergne (Blois)

Flandres (Blois)

Provinces (Blois)

Pôle D'Échanges (Blois)

Augustin Thierry (Blois)

Le Jeu De Paume (Blois)

Schuman (Blois)

Azin (Blois)

Bourg (Villebarou)

La Cave (Marolles)

Pezay (Marolles)

Cimetière (Marolles)

Bourg (Marolles)

Bouquinière (Marolles)

Fenêtres (Marolles)

Puits (Marolles)

Vilaine (Fossé)

Breuil (Villefrancoeur)

Le Bas Breuil (Villefrancoeur)

Bourg (Villefrancoeur)

### **Horaires de la ligne L20 de bus** Horaires de l'Itinéraire Bourg (Villefrancoeur):

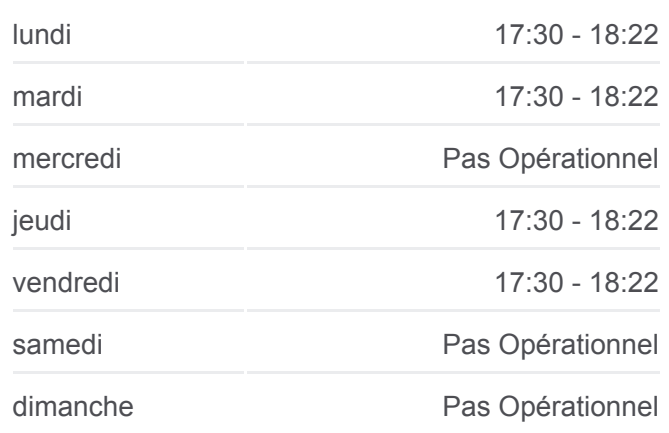

**Informations de la ligne L20 de bus Direction: Bourg (Villefrancoeur) Arrêts:** 20 **Durée du Trajet:** 46 min **Récapitulatif de la ligne:**

**[Plan de la ligne L20 de bus](https://moovitapp.com/blois-2962/lines/L20/154251870/7124863/fr?ref=2&poiType=line&customerId=4908&af_sub8=%2Findex%2Ffr%2Fline-pdf-Blois-2962-1080250-154251870&utm_source=line_pdf&utm_medium=organic&utm_term=P%C3%B4le%20d%27%C3%A9changes%20(Blois)%20%E2%87%84%20Bourg%20(Villefrancoeur))** 

## **Direction: Pôle D'Échanges (Blois)**

## 19 arrêts [VOIR LES HORAIRES DE LA LIGNE](https://moovitapp.com/blois-2962/lines/L20/154251870/7124023/fr?ref=2&poiType=line&customerId=4908&af_sub8=%2Findex%2Ffr%2Fline-pdf-Blois-2962-1080250-154251870&utm_source=line_pdf&utm_medium=organic&utm_term=P%C3%B4le%20d%27%C3%A9changes%20(Blois)%20%E2%87%84%20Bourg%20(Villefrancoeur))

Vilaine (Fosse)

Puits (Marolles)

- Fenêtres (Marolles)
- Bouquinière (Marolles)
- Bourg (Marolles)
- Cimetière (Marolles)
- Pezay (Marolles)
- La Cave (Marolles)
- Moulin (Villebarou)
- Azin (Blois)
- Schuman (Blois)
- Le Jeu De Paume (Blois)
- Augustin Thierry (Blois)
- Leclerc (Blois)
- Bodin (Blois)
- Auvergne (Blois)
- Flandres (Blois)
- Provinces (Blois)
- Pôle D'Échanges (Blois)

# **Direction: Pôle D'Échanges (Blois)**

24 arrêts [VOIR LES HORAIRES DE LA LIGNE](https://moovitapp.com/blois-2962/lines/L20/154251870/7124025/fr?ref=2&poiType=line&customerId=4908&af_sub8=%2Findex%2Ffr%2Fline-pdf-Blois-2962-1080250-154251870&utm_source=line_pdf&utm_medium=organic&utm_term=P%C3%B4le%20d%27%C3%A9changes%20(Blois)%20%E2%87%84%20Bourg%20(Villefrancoeur))

L'Erable (Saint-Bohaire)

Russy (Saint-Bohaire)

Grivelle (Saint-Bohaire)

Lilas (Saint-Bohaire)

Château (Saint-Bohaire)

Vilaine (Fosse)

## **Horaires de la ligne L20 de bus**

Horaires de l'Itinéraire Pôle D'Échanges (Blois):

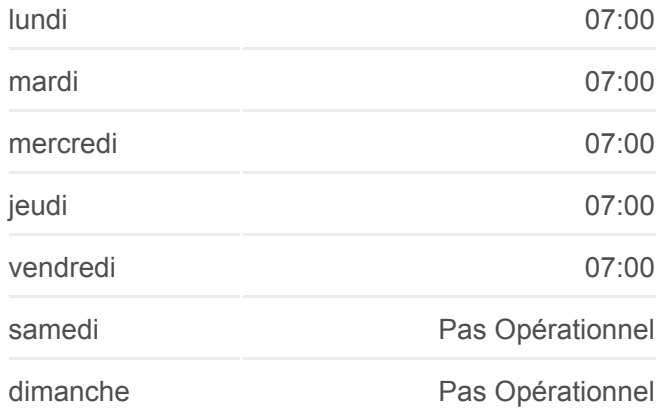

**Informations de la ligne L20 de bus Direction:** Pôle D'Échanges (Blois) **Arrêts:** 19 **Durée du Trajet:** 36 min **Récapitulatif de la ligne:**

[Plan de la ligne L20 de bus](https://moovitapp.com/blois-2962/lines/L20/154251870/7124023/fr?ref=2&poiType=line&customerId=4908&af_sub8=%2Findex%2Ffr%2Fline-pdf-Blois-2962-1080250-154251870&utm_source=line_pdf&utm_medium=organic&utm_term=P%C3%B4le%20d%27%C3%A9changes%20(Blois)%20%E2%87%84%20Bourg%20(Villefrancoeur))

## **Horaires de la ligne L20 de bus**

Horaires de l'Itinéraire Pôle D'Échanges (Blois):

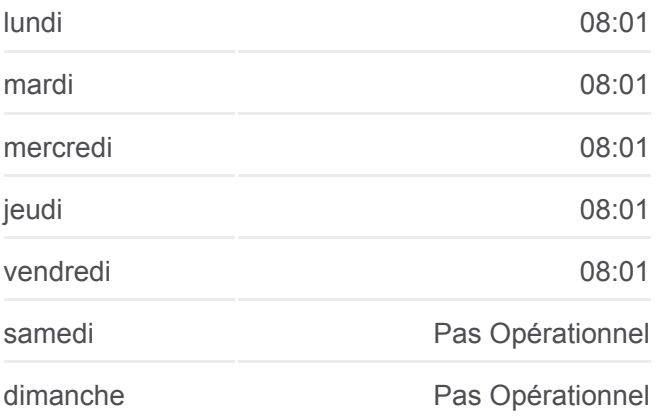

Puits (Marolles)

Fenêtres (Marolles)

Bouquinière (Marolles)

Bourg (Marolles)

Cimetière (Marolles)

Pezay (Marolles)

La Cave (Marolles)

Moulin (Villebarou)

Azin (Blois)

Schuman (Blois)

Le Jeu De Paume (Blois)

Augustin Thierry (Blois)

Leclerc (Blois)

Bodin (Blois)

Auvergne (Blois)

Flandres (Blois)

Provinces (Blois)

Pôle D'Échanges (Blois)

### **Direction: Vilaine (Fossé)**

17 arrêts [VOIR LES HORAIRES DE LA LIGNE](https://moovitapp.com/blois-2962/lines/L20/154251870/7124024/fr?ref=2&poiType=line&customerId=4908&af_sub8=%2Findex%2Ffr%2Fline-pdf-Blois-2962-1080250-154251870&utm_source=line_pdf&utm_medium=organic&utm_term=P%C3%B4le%20d%27%C3%A9changes%20(Blois)%20%E2%87%84%20Bourg%20(Villefrancoeur))

Auvergne (Blois)

Flandres (Blois)

Provinces (Blois)

Pôle D'Échanges (Blois)

Augustin Thierry (Blois)

Le Jeu De Paume (Blois)

Schuman (Blois)

Azin (Blois)

Bourg (Villebarou)

La Cave (Marolles)

Pezay (Marolles)

**Informations de la ligne L20 de bus Direction:** Pôle D'Échanges (Blois) **Arrêts:** 24 **Durée du Trajet:** 49 min **Récapitulatif de la ligne:**

[Plan de la ligne L20 de bus](https://moovitapp.com/blois-2962/lines/L20/154251870/7124025/fr?ref=2&poiType=line&customerId=4908&af_sub8=%2Findex%2Ffr%2Fline-pdf-Blois-2962-1080250-154251870&utm_source=line_pdf&utm_medium=organic&utm_term=P%C3%B4le%20d%27%C3%A9changes%20(Blois)%20%E2%87%84%20Bourg%20(Villefrancoeur))

### **Horaires de la ligne L20 de bus**

Horaires de l'Itinéraire Vilaine (Fossé):

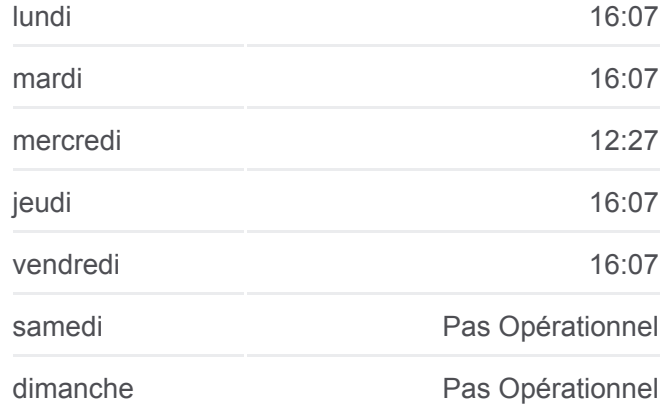

**Informations de la ligne L20 de bus Direction:** Vilaine (Fossé) **Arrêts:** 17 **Durée du Trajet:** 31 min **Récapitulatif de la ligne:**

Cimetière (Marolles)

Bourg (Marolles)

Bouquinière (Marolles)

Fenêtres (Marolles)

Puits (Marolles)

Vilaine (Fosse)

Les horaires et trajets sur une carte de la ligne L20 de bus sont disponibles dans un fichier PDF hors-ligne sur moovitapp.com. Utilisez le [Appli Moovit](https://moovitapp.com/blois-2962/lines/L20/154251870/7124863/fr?ref=2&poiType=line&customerId=4908&af_sub8=%2Findex%2Ffr%2Fline-pdf-Blois-2962-1080250-154251870&utm_source=line_pdf&utm_medium=organic&utm_term=P%C3%B4le%20d%27%C3%A9changes%20(Blois)%20%E2%87%84%20Bourg%20(Villefrancoeur)) pour voir les horaires de bus, train ou métro en temps réel, ainsi que les instructions étape par étape pour tous les transports publics à Blois.

 $\angle$  A propos de Moovit  $\cdot$  [Solutions MaaS](https://moovit.com/fr/maas-solutions-fr/?utm_source=line_pdf&utm_medium=organic&utm_term=P%C3%B4le%20d%27%C3%A9changes%20(Blois)%20%E2%87%84%20Bourg%20(Villefrancoeur))  $\cdot$  [Pays disponibles](https://moovitapp.com/index/fr/transport_en_commun-countries?utm_source=line_pdf&utm_medium=organic&utm_term=P%C3%B4le%20d%27%C3%A9changes%20(Blois)%20%E2%87%84%20Bourg%20(Villefrancoeur))  $\cdot$ [Communauté Moovit](https://editor.moovitapp.com/web/community?campaign=line_pdf&utm_source=line_pdf&utm_medium=organic&utm_term=P%C3%B4le%20d%27%C3%A9changes%20(Blois)%20%E2%87%84%20Bourg%20(Villefrancoeur)&lang=fr)

© 2024 Moovit - Tous droits réservés

[Plan de la ligne L20 de bus](https://moovitapp.com/blois-2962/lines/L20/154251870/7124024/fr?ref=2&poiType=line&customerId=4908&af_sub8=%2Findex%2Ffr%2Fline-pdf-Blois-2962-1080250-154251870&utm_source=line_pdf&utm_medium=organic&utm_term=P%C3%B4le%20d%27%C3%A9changes%20(Blois)%20%E2%87%84%20Bourg%20(Villefrancoeur))

**Consultez les horaires d'arrivée en direct**

Web App C Telecharger dans<br>
Coogle Play